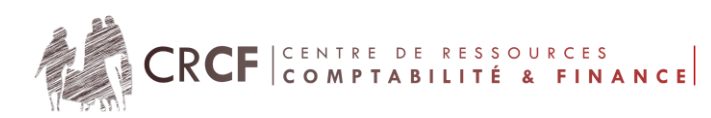

# **Born To Sport**

### **Résumé de la ressource**

Born To Sport est une PME (SARL) spécialisée dans la vente d'articles de sport et de loisirs (entreprise commerciale). Cette entreprise est située dans le 17ème arrondissement de Paris (un seul établissement) et dispose d'un site e-commerce. Elle propose toutes les grandes marques du marché du sport et des loisirs dans des activités variés comme le football, le rugby, les sports collectifs en salle (hand-ball, volley-ball, basket-ball), les sports de combat (boxe anglaise, boxe française, kickboxing) … Son dirigeant Roland Stone souhaite se démarquer des grandes enseignes par un service et des conseils de qualité. Il souhaiterait développer davantage les sports de combats et de façon générale tous les produits sur lesquels les grandes enseignes sont moins présentes.

Roland Stone a embauché Marie Piedra comme Responsable du service Finance - Comptabilité - Contrôle de gestion, suite au départ à la retraite de Mickaël Jagger ; il lui a fixé comme but de faire évoluer le système d'information de l'entreprise qui connait quelques dysfonctionnements.

Marie Piedra se demande comment organiser le système d'information pour transformer l'information en ressources et si les évolutions du système d'information à venir vont façonner l'organisation du travail au sein de Born To Sport ou s'y adapter. Vous réalisez votre stage de BTS CG dans son service et Marie Piedra qui est surchargé de travail a l'attention de vous confier de nombreuses missions pour l'assister dans sa tâche.

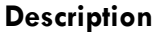

Les étudiants interviennent en tant que "stagiaire comptable" dans la SARL Born To Sport et ont trois missions à réaliser :

Analyse du CAHT (graphique Excel) et création d'un algorithme en vba pour le calcul de la ristourne clients ;

Opérations d'inventaire (comptabilisation de la ristourne) ;

Contrôle des écritures de déclaration de TVA de l'année et comptabilisation de la TVA à décaisser de décembre ;

Mise en place du PGI (notamment le paramétrage de la ventilation comptable dans le module de gestion comptable) ;

La mise en œuvre du PGI : création d'une facture et contrôle de sa comptabilisation automatique.

### **Thème**

Mise en place et mise en œuvre d'un PGI. Traitement des données.

## **Objectif**

Mettre en place et en œuvre un PGI afin d'automatiser la comptabilisation des opérations commerciales.

**Cadre pédagogique**

#### **Organisation**

Fichier Excel ou CEGID à importer dans le module comptable d'un PGI (le module de gestion commerciale est à paramétrer dans un 2ème temps).

Les structures des bases de données OPENCONCERTO et CEGID sont fournies.

**Logiciel(s), PGI utilisé(s) / autres TIC**

Excel / PGI (OPENCONCERTO ou CEGID). La situation professionnelle peut également être réalisée avec un autre PGI (fichier d'écritures à importer inclus dans le cas).

La version portable d'OPENCONCERTO (sur clé USB) est proposée dans les ressources.

**Conditions de déroulement**

La situation professionnelle est à réaliser dans le cadre des Ateliers Professionnels.

## **Public visé**

Etudiants de 2ème année de BTS CG

## **Notions du programme**

1.3 : Enregistrement et suivi des opérations comptables relatives aux clients

1.7 : Contribution à la performance du processus " Contrôle et traitement comptable des opérations commerciales " et la recherche de la sécurisation des opérations

2.3 : Réalisation des opérations d'inventaire

2.8 : Contribution à la performance du processus " Contrôle et production de l'information financière " et la recherche de la sécurisation des opérations

3.2 : Traitement des opérations relatives à la TVA

7.1 : Recherche d'information

7.2 : Gérer les informations de l'organisation

7.3 : Contribuer à la qualité du système d'information

# **Type de ressource**

Tableur + PGI (possibilité d'import de la balance comptable dans le PGI – Fichiers Excel et CEGID disponibles).

Les étudiants travaillent en petits groupes de 2 ou 3 à partir des ressources proposées. Ils disposent de 4 x 4 heures pour traiter l'ensemble des missions.

#### **Durée**

16 heures

#### **Observations**

La liste des ressources est disponible dans le fichier DOCUMENT\_PROFESSEUR.

Les fichiers d'installation de la version portable d'OPENCONCERTO et un mode opératoire sont fournis dans les ressources.

Le fichier d'import sur Excel comprend un historique d'écritures sur une année. L'intérêt d'avoir des écritures historisées et non une simple balance est de permettre notamment le contrôle de la TVA.

Pour pouvoir actualiser le dossier, il suffit de disposer d'un « coquille vide » dans le PGI (paramétrage de l'exercice et des comptes comptables mais sans mouvements commerciaux ou comptables) et de faire l'importation dans le PGI chaque année en ayant pris soin de modifier l'exercice comptable dans le PGI et dans le fichier d'import (dans la colonne date).

Les missions peuvent être enrichies. Le fichier d'import est avant inventaire et étant sur Excel autorise n'importe quelle modification : on peut donc ajouter des écritures de cession, de dépréciations…

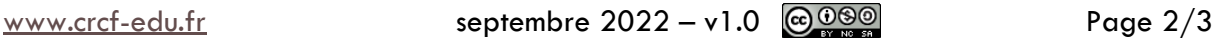

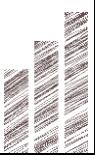

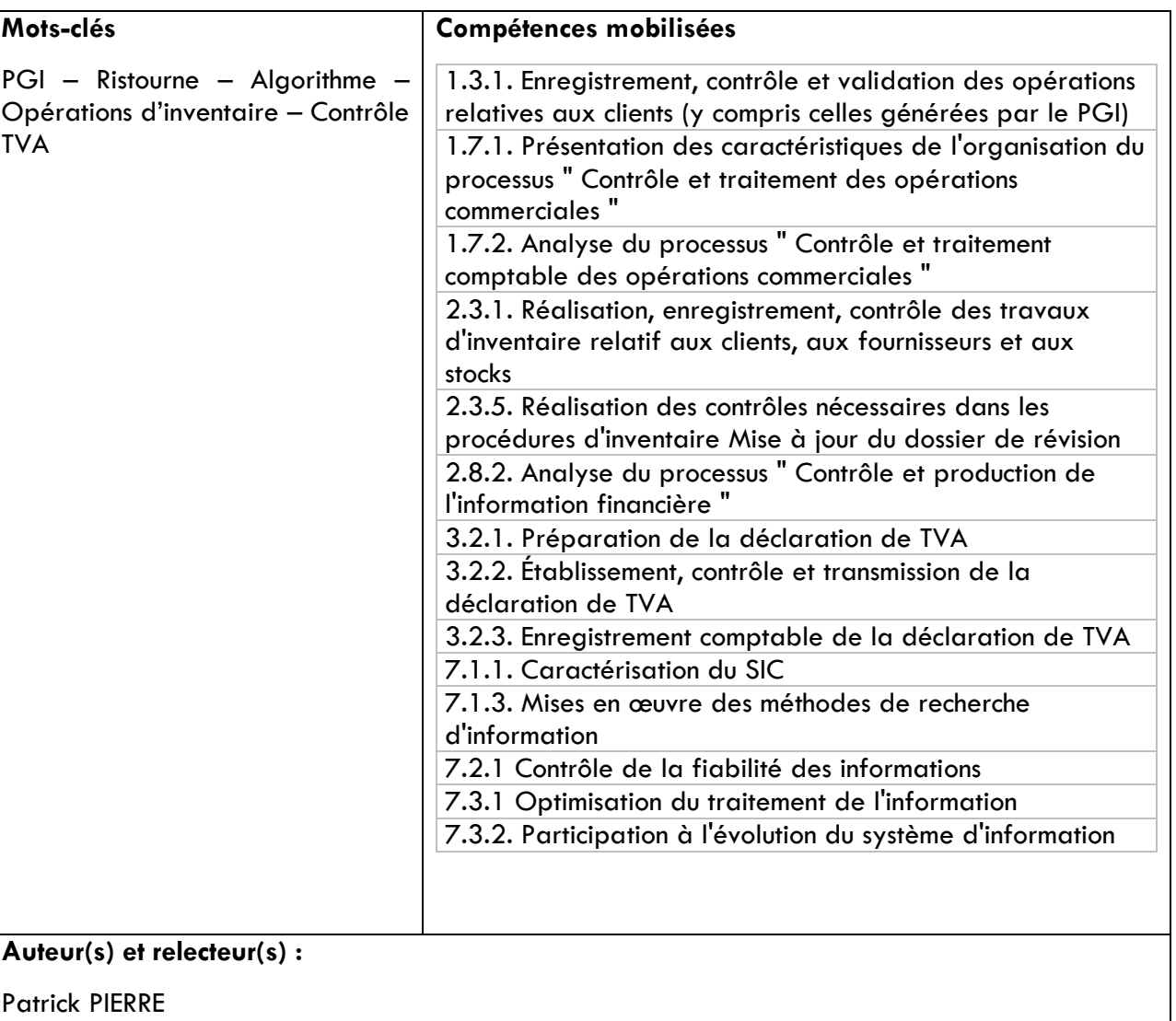

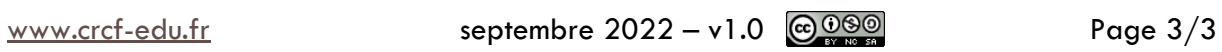

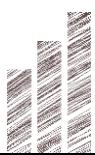